### **Operating System Labs**

Yuanbin Wu cs@ecnu

#### Announcement

- Project 1 due
  - 21:00 Oct. 6

# **Operating System Labs**

- The abstraction of process
- CPU virtualization
  - Low level and high level mechanisms
- Process API
- Project 1a

- Process
  - Running programs
- What does a process consist of?
  - CPU
    - Program Counter (PC)
    - Stack Pointer / Frame Pointer
  - Memory
    - Address space
  - Disk
    - Set of file descriptors

- proc file system
  - "Everything is file"
  - Example
    - cat /proc/<PID>/status
    - cat /proc/<PID>/maps
    - cat /proc/<PID>/fd
    - cat /proc/<PID>/io
  - Provide a method of communication between kernel space and user space
    - ps command

- Operations on a Process
  - Create
  - Destroy
  - Wait
  - Miscellaneous Control
  - Get status

- Example: process creation
  - Load code and static data
  - Establish stack
    - local variables, function calls
  - Init heap
    - malloc, free
  - Allocate file descriptors
    - STDIN\_FILENO
    - STDOUT\_FILENO
    - STDERR\_FILENO

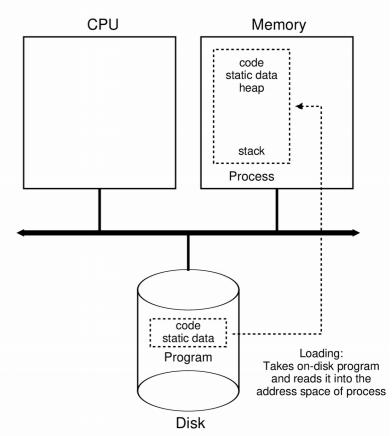

Process States

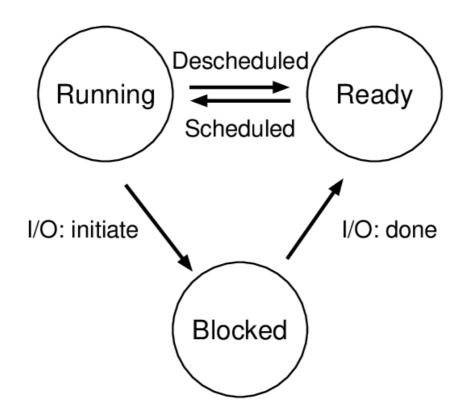

• Process States –

| Time | <b>Process</b> <sub>0</sub> | $\mathbf{Process}_1$ | Notes                         |
|------|-----------------------------|----------------------|-------------------------------|
| 1    | Running                     | Ready                |                               |
| 2    | Running                     | Ready                |                               |
| 3    | Running                     | Ready                |                               |
| 4    | Running                     | Ready                | Process <sub>0</sub> now done |
| 5    | _                           | Running              |                               |
| 6    | _                           | Running              |                               |
| 7    | _                           | Running              |                               |
| 8    | _                           | Running              | $Process_1$ now done          |

| Time | <b>Process</b> <sub>0</sub> | $\mathbf{Process}_1$ | Notes                         |
|------|-----------------------------|----------------------|-------------------------------|
| 1    | Running                     | Ready                |                               |
| 2    | Running                     | Ready                |                               |
| 3    | Running                     | Ready                | $Process_0$ initiates I/O     |
| 4    | Blocked                     | Running              | Process $_0$ is blocked,      |
| 5    | Blocked                     | Running              | so $Process_1$ runs           |
| 6    | Blocked                     | Running              |                               |
| 7    | Ready                       | Running              | I/O done                      |
| 8    | Ready                       | Running              | $Process_1$ now done          |
| 9    | Running                     | _                    |                               |
| 10   | Running                     | —                    | Process <sub>0</sub> now done |

Data structures

```
// the registers xv6 will save and restore
// to stop and subsequently restart a process
struct context {
  int eip;
 int esp;
 int ebx;
 int ecx;
 int edx;
 int esi;
 int edi;
 int ebp;
};
// the different states a process can be in
enum proc_state { UNUSED, EMBRYO, SLEEPING,
                  RUNNABLE, RUNNING, ZOMBIE };
// the information xv6 tracks about each process
// including its register context and state
struct proc {
 char *mem;
                              // Start of process memory
                              // Size of process memory
 uint sz;
                              // Bottom of kernel stack
 char *kstack;
                              // for this process
                             // Process state
 enum proc_state state;
 int pid;
                             // Process ID
  struct proc *parent;
                              // Parent process
 void *chan;
                              // If non-zero, sleeping on chan
 int killed;
                              // If non-zero, have been killed
  struct file *ofile[NOFILE]; // Open files
 struct inode *cwd;
                             // Current directory
  struct context context;
                             // Switch here to run process
                             // Trap frame for the
  struct trapframe *tf;
                              // current interrupt
```

```
};
```

# **CPU** Virtualization

- What
  - Provide the illusion of many CPUs
- Why
  - Multi-task
- How
  - Time sharing

# **CPU** Virtualization

- Mechanisms
  - Low level mechanisms
    - Context switch
  - High level intelligence
    - Scheduling policy

# **CPU** Virtualization

- Low level mechanisms
  - Direct Execution
    - Just run a program on CPU directly

| OS                            | Program                         |
|-------------------------------|---------------------------------|
| Create entry for process list |                                 |
| Allocate memory for program   |                                 |
| Load program into memory      |                                 |
| Set up stack with argc/argv   |                                 |
| Clear registers               |                                 |
| Execute call main()           |                                 |
|                               | Run main()                      |
|                               | Execute <b>return</b> from main |
| Free memory of process        |                                 |
| Remove from process list      |                                 |

## **Direct Execution**

- Problems of direct execution
  - Visit any memory address
  - Open any file
  - Directly play with hardwares (e.g. I/O)

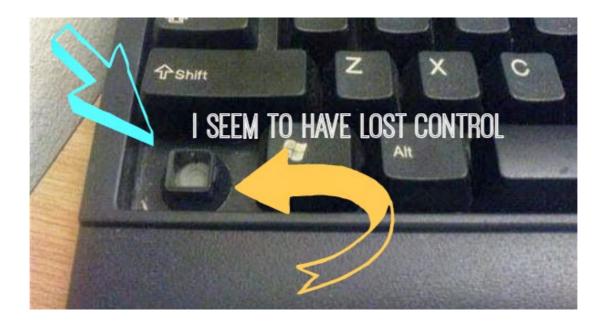

#### Lost control

# Limited Direct Execution

- Limited Direct Execution
  - Kernel model and user model
  - "restricted operations"
    - By OS
  - When a thread needs "restricted operations"
    - System call

# Limited Direct Execution

- User mode
  - The behavior of the code is restricted
- Kernel mode
  - The code can do what it likes to do
    - Issue I/O, executing all types of instructions,...
- How to switch?
  - System call

# System Call

- Hardware supports on system call
  - A bit in CPU identifies kernel/user mode
  - "trap" instruction
  - "return-from-trap" instruction
  - Save the registers before do the restricted operation (kernel stack)

| OS @ run      | Hardware | Program     |
|---------------|----------|-------------|
| (kernel mode) |          | (user mode) |

Run main() ... Call system call **trap** into OS

# Limited Direct Execution

- Switching between processes
  - Cooperative approach
    - OS trusts the process to yield CPU properly
  - Non-cooperative approach
    - OS revokes the control of CPU periodically
    - Time interrupt
    - Scheduler

| OS @ boot<br>(kernel mode)                                                                                                    | Hardware                                                                                            |                       |
|----------------------------------------------------------------------------------------------------|----------------------------------------------------------------------------------------------------|-----------------------|
| initialize trap table<br>start interrupt timer                                                                                            | remember addresses of<br>syscall handler<br>timer handler<br>start timer<br>interrupt CPU in X ms   |                       |
| OS @ run<br>(kernel mode)                                                                                                    | Hardware                                                                                            | Program<br>(user mode |
| Handle the trap<br>Call switch() routine<br>save regs(A) to proc-struct(A)<br>restore regs(B) from proc-struct(B)<br>switch to k-stack(B) | <b>timer interrupt</b><br>save regs(A) to k-stack(A)<br>move to kernel mode<br>jump to trap handler | Process A<br>         |
| return-from-trap (into B)                                                                                                    | restore regs(B) from k-stack(B)<br>move to user mode<br>jump to B's PC                              |                       |

# Limited Direct Execution

- Low-level mechanisms: summary
  - Direct execution
  - Limited direct execution
  - Switch between processes

# Scheduling Policy

- High level intelligence
  - Scheduling policy
    - First In, First Out
    - Shortest job first
    - Shortest time to complete first
    - Round Roubin

# **CPU** virtualization

- Summary of CPU virtualization
  - Low level mechanisms
    - A little hardware support goes a long way
  - High level mechanisms

- Process API
  - fork(), exec(), wait(), exit()
  - Create, execute, wait and terminate a process
  - May be the strangest API you've ever met

- fork()
  - Create a new process
  - Exactly copy the calling process
- The return code of fork() is different
  - In parent: fork() return the pid of the child
  - In child: fork() return 0
- Who will run first is not determined

- wait()
  - Wait for child to finish his job
  - The parent will not proceed until wait() return.
- waitpid()

- exec()
  - Execute a different program in child process
- A group of system calls:
  - execl, execv, execle, execve, execlp, execvp, fexecv

- Some Coding
  - fork
  - fork, wait
  - fork, wait, execvp

- What's happening behind fork()?
  - The child get a "copy" of parent's data space, stack, heap
    - the system call: clone()
  - "Copy-on-write"
    - Not really copy the data, but share the data with "read only" flag
    - If parent or child writes on a shared address, the kernel make a copy of that piece of memory only (usually a page)

- What's happening behind fork()?
  - File sharing
    - fd
    - File offsets

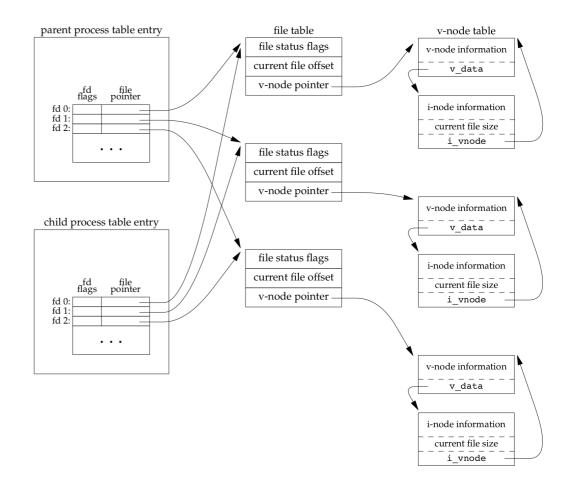

Figure 8.2 Sharing of open files between parent and child after fork

- What's happening behind fork()?
  - Other shared data:
    - User ID, group ID...
    - Current working directory
    - Environment
    - Memory mapping
    - Resources limits

•

- What's happening behind exit()?
  - Close all fds, release all memory, ...
  - Inform the exit status to the parent process, which can be captured by wait()

- What's happening behind wait()?
  - The parent terminates first?
    - The init process (PID=0)
  - The child terminates first?
    - The kernel keeps a small amount of information for every terminating process
    - Available when the parent calls wait()
      - PID, termination status, the amount of CPU time
    - zombies

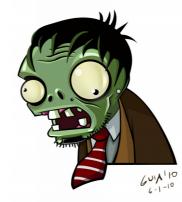

- What's happen behind wait()/waitpid()
  - wait(): block the caller until a child process terminates
  - waitpid(): wait which child, and some other options

- What's happening behind exec()?
  - Replace the current process with a new program from disk
    - Text, data, heap, stack
  - Start from the main() of that program

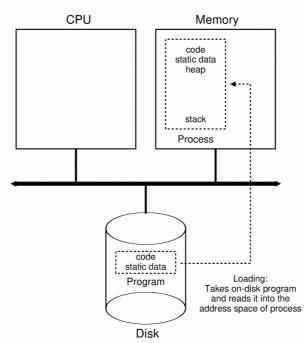

- Process API summary
  - fork(): create a new process
  - wait(): wait for a child
  - exit(): destroy a process
  - exec(): execute a program in child

## Project1a

- Implement your own shell
  - Use fork, wait, execvp
  - Also open, close, dup2

- Basic shell
  - Run your shell by: ./mysh
  - It will print a prompt:

mysh>

- You can type some commands

mysh> ls

- Hit ENTER, the command will be executed

- Build-in Commands
  - When "mysh" execute a command, it will check weather it is a **build-in** or not.
  - For build-in commands, you should involve your implementation.
  - They are:
    - exit
    - wait
    - cd
    - pwd

- Redirection
  - Your shell should support redirection:

mysh> ls -l > output

- The file "output" contain the result of "Is -I"

- Background Jobs
  - Your shell should be able to run jobs in the background

mysh> ls &

Your shell will continue to work rather than wait.

- Batch mode
  - Your shell should be able to run in batch mode

./mysh batch\_file

- Your shell will run the commands in batch\_file
- E.g, "batch\_file" contains

IS -I

cat batch\_file

- Bonus: Pipe
  - The pipe connect the input/output of different commands

mysh> grep "hello" FILE | wc -l

- How many lines have "hello"

- Adding a system call for xv6
  - Understanding the low-level mechanism
  - Kernel mode, user mode
  - Trap
  - Interrupt handler

- The system call
  - int getreadcount()
  - Return how many times the read() system call has been called

- Get familiar with xv6
  - QEMU emulator
    - Installed with make
  - Compile and run xv6
    - Compile: make
    - Run: make qemu-nox
    - Debug: make qemu-nox-gdb